#### **WFS 1.0.0 Client requests with FILTER fails against Geoserver**

*2013-09-06 09:09 AM - Bernd Deckert*

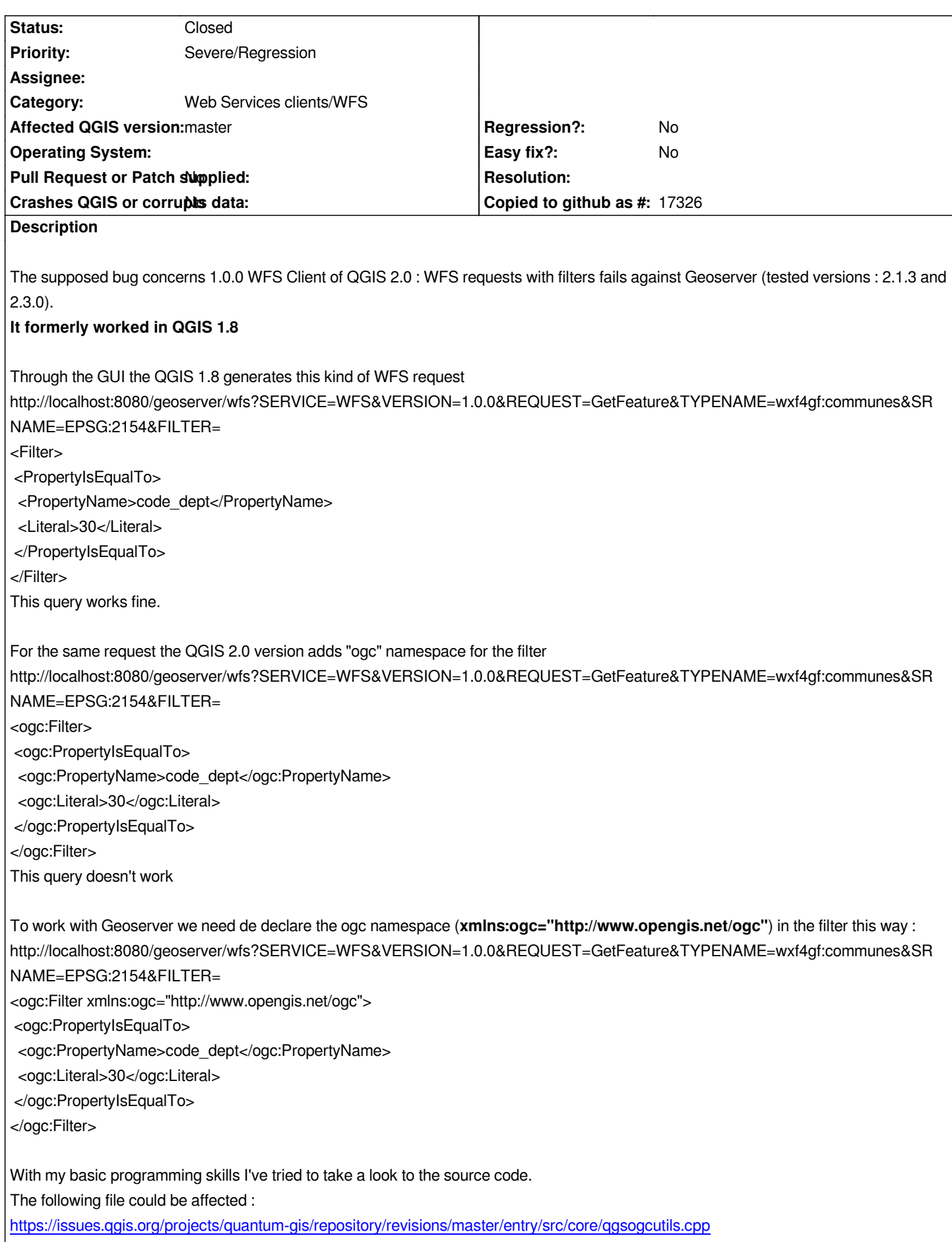

*On line 16 there is a "GML\_NAMESPACE" (GML\_NAMESPACE = "http://www.opengis.net/gml") constant declaration. This contant is used many times by the "elementsByTagNameNS" method.*

**On line 1860 we have :***QDomElement filterElem = doc.createElement( "ogc:Filter" ); Perhaps we have just to apply a kind of "OGC\_NAMESPACE" (OGC\_NAMESPACE = "http://www.opengis.net/ogc") here ?*

*Hope I was clear enough and not too long. Many thanks.*

# **Associated revisions**

#### **Revision 10c15089 - 2014-02-07 07:09 PM - Martin Dobias**

*Fix #8584 (WFS requests with FILTER fails against Geoserver)*

# **History**

# **#1 - 2013-09-06 09:17 AM - Bernd Deckert**

*- Target version set to Version 2.0.0*

# **#2 - 2013-09-06 12:33 PM - Giovanni Manghi**

- *Target version changed from Version 2.0.0 to Future Release High Priority*
- *Priority changed from Normal to Severe/Regression*
- *Category set to Web Services clients/WFS*

*if it is a regression then is a blocker... for the next release (2.1).*

# **#3 - 2013-10-10 09:19 AM - Juergen Weichand**

*A QGIS 2.0 WFS 1.0.0 request also fails against other WFS-Server like deegree 3. (because of the missing ogc namespace declaration)*

# **#4 - 2014-02-07 10:13 AM - Martin Dobias**

*- Status changed from Open to Closed*

*Fixed in changeset commit:"10c15089d1735cec491ee0958b54b3fb0fad230d".*